# BBN–ANG–183 Typography Lecture 5A: Breaking text

#### Zoltán Kiss & Péter Szigetvári

Dept of English Linguistics, Eötvös Loránd University

# outline

#### probelms with WYSIWYG

the importance of document structure

#### breaking text

into lines into pages footnotes

text and illustration

types of illustration

**breaking** text into lines and pages is the central issue in typesetting (cf. Hungarian *tördelés, tördelő*) — today, we're going to see

breaking text into lines and pages is the central issue in typesetting (cf. Hungarian *tördelés, tördelő*) — today, we're going to see
▶ why this is so

**breaking** text into lines and pages is the central issue in typesetting (cf. Hungarian *tördelés, tördelő*) — today, we're going to see

- why this is so
- how to do it smartly

WYSIWYG word processing is dangerous for two reasons

#### WYSIWYG word processing is dangerous for two reasons

1. the structure of the document will not be specified

a section title will not be specified as a section title, it will simply be set in a larger/emboldened/whatever font, with extra space above and below

#### WYSIWYG word processing is dangerous for two reasons

- the structure of the document will not be specified

   a section title will not be specified as a section title, it will simply be
   set in a larger/emboldened/whatever font, with extra space above
   and below
- line and page breaks will be chosen during writing the text as a consequence, any subsequent change (or simply reading the file by another word processor) may result in undesired line and page breaks

#### WYSIWYG word processing is dangerous for two reasons

- the structure of the document will not be specified

   a section title will not be specified as a section title, it will simply be
   set in a larger/emboldened/whatever font, with extra space above
   and below
- 2. **line and page breaks will be chosen during writing the text** as a consequence, any subsequent change (or simply reading the file by another word processor) may result in undesired line and page breaks

both dangers can be avoided, but generally users of word processors fall into these traps: WYSIWYG technology notoriously guides users into them

#### why is it a problem if the structure of the document is not specified?

the main points of producing electronic documents are

## why is it a problem if the structure of the document is not specified?

the main points of producing electronic documents are

reusability: (parts of) a document should be used on several occasions, it is rarely useful to create documents for the sake of a single printing

## why is it a problem if the structure of the document is not specified?

the main points of producing electronic documents are

- reusability: (parts of) a document should be used on several occasions, it is rarely useful to create documents for the sake of a single printing
- machine-parsability: the document should be correctly interpretable by artificial intelligence, too (e.g., blind people may want to have it read, we may want to convert it to another format — e.g., HTML for web publishing)

## why is it a problem if the structure of the document is not specified?

the main points of producing electronic documents are

- reusability: (parts of) a document should be used on several occasions, it is rarely useful to create documents for the sake of a single printing
- machine-parsability: the document should be correctly interpretable by artificial intelligence, too (e.g., blind people may want to have it read, we may want to convert it to another format — e.g., HTML for web publishing)

both aims are easy/possible to achieve only if the structure of the document is specified

where a line is broken depends on

#### where a line is broken depends on

the width of the column (line, textblock)

#### where a line is broken depends on

- the width of the column (line, textblock)
- the font's properties: face, weight, size

#### where a line is broken depends on

- the width of the column (line, textblock)
- the font's properties: face, weight, size
- the shape of the paragraph (e.g., justified or not)

#### where a line is broken depends on

- the width of the column (line, textblock)
- the font's properties: face, weight, size
- the shape of the paragraph (e.g., justified or not)

#### options

#### where a line is broken depends on

- the width of the column (line, textblock)
- the font's properties: face, weight, size
- the shape of the paragraph (e.g., justified or not)

#### options

normally these are not inherent properties of the text, when any of them changes, the places of line breaks change

#### where a line is broken depends on

- the width of the column (line, textblock)
- the font's properties: face, weight, size
- the shape of the paragraph (e.g., justified or not)

#### options

- normally these are **not inherent** properties of the text, when any of them changes, the places of line breaks change
- if these properties are inherent in the text, create an image file of your text (e.g., a JPEG file) and store your text in that (you will not be able to modify the text though!)

#### where a line is broken depends on

- the width of the column (line, textblock)
- the font's properties: face, weight, size
- the shape of the paragraph (e.g., justified or not)

#### options

- normally these are **not inherent** properties of the text, when any of them changes, the places of line breaks change
- if these properties are inherent in the text, create an image file of your text (e.g., a JPEG file) and store your text in that (you will not be able to modify the text though!) — this is like printed text: lacking the versatility of electronic text

# the rule of breaking text

#### text

here means the flowing text of the document, not including illustrations (pictures, charts, tables, etc.), which are usually less rigidly positioned in documents

# the rule of breaking text

#### text

here means the flowing text of the document, not including illustrations (pictures, charts, tables, etc.), which are usually less rigidly positioned in documents

#### breaking text

must be done "blindly", i.e., without knowing where the breaks will actually be in a specific version of the text, i.e., we must specify places where text **may** and where it **may not** be broken

# the rule of breaking text

#### text

here means the flowing text of the document, not including illustrations (pictures, charts, tables, etc.), which are usually less rigidly positioned in documents

#### breaking text

must be done "blindly", i.e., without knowing where the breaks will actually be in a specific version of the text, i.e., we must specify places where text **may** and where it **may not** be broken

while sentences and paragraphs are primarily logical units, lines and pages are rigid typographical units, which text must fit

## a line of text

is a string of two types of element:

#### a line of text

is a string of two types of element:

characters

#### a line of text

is a string of two types of element:

- characters
- whitespace (SPACE, TAB, NEWLINE)

#### a line of text

is a string of two types of element:

- characters
- whitespace (SPACE, TAB, NEWLINE)

#### SPACE

is a universal breaking point: lines may be broken at a SPACE

#### a line of text

is a string of two types of element:

- characters
- whitespace (SPACE, TAB, NEWLINE)

#### SPACE

is a universal breaking point: lines may be broken at a SPACE

#### TAB

is not uniform in its behaviour wrt line breaking, but it is not used in text

#### into lines

# points of breaking text into lines

#### a line of text

is a string of two types of element:

- characters
- whitespace (SPACE, TAB, NEWLINE)

#### SPACE

is a universal breaking point: lines may be broken at a SPACE

#### TAB

is not uniform in its behaviour wrt line breaking, but it is not used in text

#### NEWLINE

breaks the line obligatorily

#### a line of text

is a string of two types of element:

- characters
- whitespace (SPACE, TAB, NEWLINE)

#### SPACE

is a universal breaking point: lines may be broken at a SPACE

#### TAB

is not uniform in its behaviour wrt line breaking, but it is not used in text

#### NEWLINE

breaks the line obligatorily; in word processors, it ends the paragraph, in text formatters two or more <u>NEWLINE</u>s represent a paragraph division

kz & szp (delg)

typo/breaking (5A)

#### into lines

## human intervention

explicit specification of breaking points

is necessary when automatic breaking points are not appropriate, i.e.,

## human intervention

## explicit specification of breaking points

is necessary when automatic breaking points are not appropriate, i.e.,

a line should not be broken at an automatic breaking point

## human intervention

#### explicit specification of breaking points

is necessary when automatic breaking points are not appropriate, i.e.,

- a line should not be broken at an automatic breaking point
- ▶ a line should be broken, but there is no automatic breaking point

#### into lines

# human intervention

## explicit specification of breaking points

is necessary when automatic breaking points are not appropriate, i.e.,

- a line should not be broken at an automatic breaking point
- a line should be broken, but there is no automatic breaking point

#### do not break at breaking point: nonbreaking space

a.k.a. hard space, is like [SPACE] except that it is not a breaking point

#### into lines

# human intervention

## explicit specification of breaking points

is necessary when automatic breaking points are not appropriate, i.e.,

- a line should not be broken at an automatic breaking point
- a line should be broken, but there is no automatic breaking point

#### do not break at breaking point: nonbreaking space

a.k.a. hard space, is like SPACE except that it is not a breaking point

symbols: (HTML), ~ (TFX, LATFX), in word processors usually shown as a grey space: •

## human intervention

### explicit specification of breaking points

is necessary when automatic breaking points are not appropriate, i.e.,

- a line should not be broken at an automatic breaking point
- a line should be broken, but there is no automatic breaking point

### do not break at breaking point: nonbreaking space

a.k.a. hard space, is like SPACE except that it is not a breaking point

symbols: (HTML), ~ (TFX, LATFX), in word processors usually shown as a grey space: •

# examples of use: Henry VIII, VIII. Henrik, G. B. Shaw, $2 \cdot + \cdot 2 \cdot = \cdot 4$

## human intervention

### explicit specification of breaking points

is necessary when automatic breaking points are not appropriate, i.e.,

- a line should not be broken at an automatic breaking point
- a line should be broken, but there is no automatic breaking point

### do not break at breaking point: nonbreaking space

a.k.a. hard space, is like SPACE except that it is not a breaking point

- symbols: (HTML), ~ (TFX, LATFX), in word processors usually shown as a grey space: •
- examples of use: Henry VIII, VIII. Henrik, G. B. Shaw,  $2 \cdot + \cdot 2 \cdot = \cdot 4$
- Ionger stretches: <nobr>text not to be broken</nobr>

# other breaking points in lines

### other points where lines may automatically be broken

are software specific; they may include the following

# other breaking points in lines

other points where lines may automatically be broken

are software specific; they may include the following

# other breaking points in lines

other points where lines may automatically be broken

are software specific; they may include the following

- ▶ hyphen ("-")
- slash ("/"); closing parenthesis, bracket, brace (")", "]", "}")

# other breaking points in lines

## other points where lines may automatically be broken

are software specific; they may include the following

hyphen ("-")

slash ("/"); closing parenthesis, bracket, brace (")", "]", "}") it was not a very bright idea to let lines break automatically at a slash or closing parens (e.g., they say that Michael Moore's film, Fahrenheit 9/ 11, is rather biassed)

# other breaking points in lines

## other points where lines may automatically be broken

are software specific; they may include the following

hyphen ("-")

slash ("/"); closing parenthesis, bracket, brace (")", "]", "}") it was not a very bright idea to let lines break automatically at a slash or closing parens (e.g., they say that Michael Moore's film, Fahrenheit 9/ 11, is rather biassed)

## inhibiting breaking

if the line is automatically broken at a hyphen, this can be inhibited by a nonbreaking (a.k.a. hard) hyphen: -, e.g.,

# other breaking points in lines

## other points where lines may automatically be broken

are software specific; they may include the following

▶ hyphen ("-")

slash ("/"); closing parenthesis, bracket, brace (")", "]", "}") it was not a very bright idea to let lines break automatically at a slash or closing parens (e.g., they say that Michael Moore's film, Fahrenheit 9/ 11, is rather biassed)

## inhibiting breaking

if the line is automatically broken at a hyphen, this can be inhibited by a nonbreaking (a.k.a. hard) hyphen: -, e.g.,

talking about the suffix - ing, 1969-07-20

# other breaking points in lines

## other points where lines may automatically be broken

are software specific; they may include the following

▶ hyphen ("-")

slash ("/"); closing parenthesis, bracket, brace (")", "]", "}") it was not a very bright idea to let lines break automatically at a slash or closing parens (e.g., they say that Michael Moore's film, Fahrenheit 9/ 11, is rather biassed)

## inhibiting breaking

if the line is automatically broken at a hyphen, this can be inhibited by a nonbreaking (a.k.a. hard) hyphen: -, e.g.,

- talking about the suffix ing, 1969-07-20
- rajzolhatunk e?

## breaking lines elsewhere

if lines were broken only at spaces many lines would be too loose (large spaces between words); the solution is

if lines were broken only at spaces many lines would be too loose (large spaces between words); the solution is

if lines were broken only at spaces many lines would be too loose (large spaces between words); the solution is

### hyphenation

it is language specific, in fact, it is a typographical convention of individual publishers, cf. British Eng-lish vs. American En-glish

if lines were broken only at spaces many lines would be too loose (large spaces between words); the solution is

- it is language specific, in fact, it is a typographical convention of individual publishers, cf. British Eng-lish vs. American En-glish
- some technically correct hyphen positions are

if lines were broken only at spaces many lines would be too loose (large spaces between words); the solution is

- it is language specific, in fact, it is a typographical convention of individual publishers, cf. British Eng-lish vs. American En-glish
- some technically correct hyphen positions are
  - esthetically displeasing: e.g., *a-roma*, *Indi-a*, (small bits of words are not hyphenated off)

# breaking lines elsewhere

if lines were broken only at spaces many lines would be too loose (large spaces between words); the solution is

- it is language specific, in fact, it is a typographical convention of individual publishers, cf. British Eng-lish vs. American En-glish
- some technically correct hyphen positions are
  - esthetically displeasing: e.g., a-roma, Indi-a, (small bits of words are not hyphenated off)
  - morphologically misleading: e.g., elő-döng vs. el-ődöng 'saunter about' (it is better to hyphenate between morphemes)

if lines were broken only at spaces many lines would be too loose (large spaces between words); the solution is

- it is language specific, in fact, it is a typographical convention of individual publishers, cf. British Eng-lish vs. American En-glish
- some technically correct hyphen positions are
  - esthetically displeasing: e.g., *a-roma*, *Indi-a*, (small bits of words are not hyphenated off)
  - morphologically misleading: e.g., elő-döng vs. el-ődöng 'saunter about' (it is better to hyphenate between morphemes)
- even the best hyphenation algorithms occasionally fail

## soft hyphen

### a soft/optional/discretionary hyphen

is manually inserted at positions where the hyphenation algorithm fails, it only appears if the position occurs at the end of the line — ­ (in HTML), \- (in TEX, LATEX), appendix (in word processors)

▶ Polish 
$$kung$$
- $fu \rightarrow kung$ -  $-fu$ 

- ▶ Polish kung- $fu \rightarrow kung$  -fu
- ▶ Hungarian  $vissza \rightarrow visz$  sza

- ▶ Polish kung- $fu \rightarrow kung$ --fu
- Hungarian  $vissza \rightarrow visz$  sza
- Norwegian  $bussjåf \phi r \rightarrow buss-sjåf \phi r$  $\blacktriangleright$

- $\blacktriangleright$  Polish kung-fu  $\rightarrow$  kung- -fu
- Hungarian  $vissza \rightarrow visz$  sza
- Norwegian  $bussjåf \phi r \rightarrow buss-sjåf \phi r$  $\blacktriangleright$
- Dutch omaatje  $\rightarrow$  oma- tje

- ▶ Polish kung- $fu \rightarrow kung$ --fu
- ▶ Hungarian  $vissza \rightarrow visz$  sza
- ▶ Norwegian  $bussjåf \phi r \rightarrow buss$   $sj a f \phi r$
- ▶ Dutch  $omaatje \rightarrow oma$  tje
- ▶ German Becker → Bek- ker (the new orthography dictates Be- cker)

## tricky hyphenation conventions

- ▶ Polish kung- $fu \rightarrow kung$  -fu
- ▶ Hungarian  $vissza \rightarrow visz$  sza
- ▶ Norwegian  $bussjåf \phi r \rightarrow buss$   $sj a f \phi r$
- ▶ Dutch  $omaatje \rightarrow oma$  tje
- ▶ German Becker → Bek- ker (the new orthography dictates Be- cker)

### discretionary

such patterns are difficult to deal with, but TEX/LATEX provide a way, e.g., vi\discretionary{sz-}{sz}{ssz}a, oma\discretionary{-}{}{a}tje give the correct output, but still all such patterns must be marked

## widow/orphan word

## widow/orphan word

many consider it ugly to leave (part of) a single (especially short) word in the last line of a paragraph (it is esthetically displeasing)

# widow/orphan word

## widow/orphan word

many consider it ugly to leave (part of) a single (especially short) word in the last line of a paragraph (it is esthetically displeasing)

### examples

Lorem ipsum dolor sit amet, consectetuer adipiscing elit. Quisque sed nunc euismod tortor ornare rutrum. Suspendisse sagittis odio non metus. Praesent sem magna, pretium vel, elementum at, consectetuer et, mi. Donec aliquet tortor ut ipsum. Vivamus et arcu sed lacus rhoncus vulputate. Ut condimentum, erat vel lobortis faucibus, neque quam faucibus sapien, eget dapibus magna metus velit.

Phasellus non odio. Ut sollicitudin. Vestibulum blandit, massa at vehicula varius, dui enim porttitor augue, id auctor est metus a nisi. Quisque ligula mi, aliquam ac, consectetuer nonummy, fermentum eu, urna. Sed aliquam felis quis quam. Pellentesque non metus. Nisi vestibulum nisi elementum amoris tutae sit.

#### into pages

## breaking text into pages

text is broken into lines that form paragraphs

- text is broken into lines that form paragraphs
- paragraphs are broken into pages

- text is broken into lines that form paragraphs
- paragraphs are broken into pages
- page breaking is the vertical analogue of line breaking

- text is broken into lines that form paragraphs
- paragraphs are broken into pages
- page breaking is the vertical analogue of line breaking

### default page breaks

the best place to break text into pages is between two paragraphs (the analogue of  $\ensuremath{\underline{\mathsf{SPACE}}})$ 

- text is broken into lines that form paragraphs
- paragraphs are broken into pages
- page breaking is the vertical analogue of line breaking

### default page breaks

the best place to break text into pages is between two paragraphs (the analogue of  $\ensuremath{\underline{\mathsf{SPACE}}})$ 

### except

between a secton title and the first paragraph of the section!

- text is broken into lines that form paragraphs
- paragraphs are broken into pages
- page breaking is the vertical analogue of line breaking

### default page breaks

the best place to break text into pages is between two paragraphs (the analogue of [SPACE])

### except

between a secion title and the first paragraph of the section! (most word processors and text formatters take care of this after paragraphs marked as a heading: another advantage of marking document structure)

#### into pages

# breaks within a paragraph

usually page breaks fall within a paragraph (the analogue of hyphenation)

paragraphs

in the default case, can be broken between any two lines

usually page breaks fall within a paragraph (the analogue of hyphenation)

paragraphs

in the default case, can be broken between any two lines

restrictions

avoid breaking a paragraph

usually page breaks fall within a paragraph (the analogue of hyphenation)

paragraphs

in the default case, can be broken between any two lines

restrictions

avoid breaking a paragraph

after a line that ends in a hyphenated word, esp. on a recto page

usually page breaks fall within a paragraph (the analogue of hyphenation)

paragraphs

in the default case, can be broken between any two lines

restrictions

avoid breaking a paragraph

- after a line that ends in a hyphenated word, esp. on a recto page
- before the last line (creating a widow or orphan line)

usually page breaks fall within a paragraph (the analogue of hyphenation)

### paragraphs

in the default case, can be broken between any two lines

### restrictions

avoid breaking a paragraph

- after a line that ends in a hyphenated word, esp. on a recto page
- before the last line (creating a widow or orphan line)
- after the first line (creating a club line)

# breaks within a paragraph

usually page breaks fall within a paragraph (the analogue of hyphenation)

#### paragraphs

in the default case, can be broken between any two lines

#### restrictions

avoid breaking a paragraph

- after a line that ends in a hyphenated word, esp. on a recto page
- before the last line (creating a widow or orphan line)
- after the first line (creating a club line)
- (cf. the inhibition of hyphenating off small bits of words)

#### into pages

### widow and club lines

Lorem ipsum dolor sit amet, consectetuer adipiscing elit. Aliquam justo quam, porta et, lacinia vel. molestie ac, arcu. Curabitur in urna. Donec eu sapien. Vestibulum suscipit. Etiam lorem. Donec Etiam odio nisi, sem-DIITIIS. per nec, feugiat eget, faucibus vel, turpis. Nam tincidunt placerat felis. Phasellus ac ante nec nunc lobortis malesuada. Donec ac massa. Morbi id tellus. Cras vel felis. Pellentesque lacus pede, pretium at, elementum in, ullamcorper in. pede. Cras neque nunc. dapibus ut. sodales sit amet. cursus at, velit. In vitæ velit sit amet metus vulputate consectetuer Eusce eu nibh Nam id

#### a widow line

tortor. Sed diam. Curabitur sapien enim, rutrum id, iaculis sed, mattis vel. nisi. In fermentum pellentesque turpis. Mauris sed massa at mauris suscipit suscipit. Sed vel lectus in neque porttitor mattis. Suspendisse condimentum dictum arcu. Phasellus eget dolor quis enim interdum tempor. Nam lobortis. Nam augue est, lacinia non, tempor in, placerat ut, neque. Phasellus convallis dolor vel velit. Nam nec enim eu felis malesuada feugiat. Donec turpis. Nulla vel tortor id felis aliquet pretium. Nullam sit amet erat in felis eleifend egestas.

Morbi vel tortor sed tortor con-

#### a club line

sectetuer mollis. Aliquam mauris nunc, fermentum sit amet, fermentum vitæ, venenatis et, tellus.

Cras et ipsum. Etiam sodales tempus mauris. Ut fermentum fermentum nisi. Cras non massa. Sed nunc. Donec facilisis diam non nunc. Aliquam fermentum bibendum dolor. Duis malesuada ultrices ipsum. Fusce diam. Suspendisse pulvinar dolor jaculis magna. Vestibulum so-Vestibulum erat. dales. Suspendisse potenti. Sed imperdiet pretium erat. Morbi molestie. leo nec pharetra facilisis, sapien sapien vulputate erat, id aliquam velit nulla non eros. Nulla facilisi Ænean nec diam. Proin sapien dui.

# breaking footnotes

▶ a footnote must appear on the page it is referred to

- a footnote must appear on the page it is referred to
- ▶ if this is impossible, it must begin on the page it is referred to

- a footnote must appear on the page it is referred to
- if this is impossible, it must begin on the page it is referred to
- in the latter case, the footnote has to be broken between pages

- > a footnote must appear on the page it is referred to
- ▶ if this is impossible, it must begin on the page it is referred to
- in the latter case, the footnote has to be broken between pages
- ▶ it is better to break a footnote on a verso page than on a recto page

- a footnote must appear on the page it is referred to
- ▶ if this is impossible, it must begin on the page it is referred to
- in the latter case, the footnote has to be broken between pages
- it is better to break a footnote on a verso page than on a recto page; why?

- a footnote must appear on the page it is referred to
- ▶ if this is impossible, it must begin on the page it is referred to
- in the latter case, the footnote has to be broken between pages
- it is better to break a footnote on a verso page than on a recto page; why? because the reader does not have to turn the page this way

- a footnote must appear on the page it is referred to
- if this is impossible, it must begin on the page it is referred to
- in the latter case, the footnote has to be broken between pages
- it is better to break a footnote on a verso page than on a recto page; why? because the reader does not have to turn the page this way
- before the break in a footnote the text should end abruptly (by a hyphenated word, not by the end of a sentence), so that the reader is warned that the footnote did not end

- a footnote must appear on the page it is referred to
- if this is impossible, it must begin on the page it is referred to
- in the latter case, the footnote has to be broken between pages
- it is better to break a footnote on a verso page than on a recto page; why? because the reader does not have to turn the page this way
- before the break in a footnote the text should end abruptly (by a hyphenated word, not by the end of a sentence), so that the reader is warned that the footnote did not end
- a footnote continued on a following page is sometimes marked by a line above it

#### 6 Paolo Acquaviva

is set aside, it appears that existential quantification is a way for Italian N-words too to respect the ISC, Consider (17):

- (17) a. Non ho dato un yoto a tutti gli studenti, 'I didn't give a mark to all students.'
  - b. %Non ho dato nessun voto a tutti gli studenti. 'I didn't give any mark to all students.'
  - c. Non ho dato nessu no di questi voti a tutti gli studenti. 'I didn't give any of these marks to all students.'

The simple indefinite un voto in (17a) may be interpreted in the scope of the negated universal quantifier: it's not to every student that I save a mark (i.e., some remained without a mark).4 This reading is totally unavailable in (17b); the diacritic, however, is meant to indicate that an alternative reading might rescue the sentence, although this interpretation is extremely unnatural: none of the marks was such that it was given to the totality of the students. The scope order here is NOT-EXIST-ALL (- $\exists x$  : mark'(x) &  $\forall v$  [student'(y)  $\rightarrow$  give'(me, x, y)]). The reading is unnatural because typically one sparks of the mark eiven to each dioice of students, not of the number of students who got each mark. But if a partitive makes it clearer that the assertion is about individual members of the set of marks, as in (17c), the sentence is acceptable. Two things are interesting in this respect: first, the acceptability depends on the availability (and naturalness) of existential quantification, although the linear order is the same in (17b-c), which exactly parallels Lindwarger's observations about English polarity items; second, both nessun voto and nempto di questi voti are N-words, hence the abstract raising which, we are assuming, allows an existentially quantified item to be in the immediate scope of negation has nothing to do with a hypothetical mising of all formally negative expressions into the specifier of NegP (the Neg Criterion of Haegeman & Zanuttini 1991).

Examples may be multiplied to the benefit of empirical detail but to the expense of space.<sup>5</sup> Therefore, just one more illustration is provided:

- (18) a. Nonho messo tutti i fori in un vaso. 'I didn't put all the flowers in a vase.'
  - %Non ho messo tutti i fiori in nessun vaso. 'I didn't pot all the flowers in any vase.'

The two readings of the perfectly acceptable (18a) an transposant: not all flowers were put in a vase (which entails that some flowers remained out of a vase), or not all flowers were put in the same vase (which does not entail that some remained out of a vase). The scope of the operators is, neperiodively, sort-all-textr and sort-textr-tail. (18b) has the atwhead flavour we are formline with you. The means in historia the forward pic soughdad you volidable. (18b) const man imy flowe-pering was not ecceptionles', the flowers lprt in a was were at all . Inos for a the stateser is incorptible, the ording masther there is no you by rold atthe flowers in', where the N-werd is existentially apartified part the cospe of the minwrall oparater: 1 is not the cost that we exist a was such that by and the flowers in a.

This sector has no patchered that halfsed. Nevershow are subject to the ISCs call may be be existentify quartical field on other to repert 1. In this also benefits that the surfaces of these such as implies to N-works are non-acceptable than the sume structures involving a simple handbarfue (cf. (18)). The doggending effect is consistention of that of such shadins, and it a consist and by scientific quartification intel of the order when the interface of the order and by the structure of the structure of the order structure of the order of the order to be structure of the structure of the structure of the order of the order of the order of the order of the structure of the structure of the order of the order of

#### 4 INTERVENING COMPLEMENTIZERS

4.1. When a pickety term and its focusor are separated by a classal boundary, a new dimension of variation is added. Jarus is for over morement, the chick cole the chickding web and the position of the policy term affect for grammaticality of the structure. In addition, it is well known that non advector lapsodium to the distribution of additionation in the distribution of the distribution of the policy in the first policy of the distribution of the distribution of the policy of the distribution of the distribution of

concessions' or as an emphatic N-word:

- (i) \*Non ho fatto sconit a ogsi candidato,
   'I didn't make concessions to every candidate.'
- (ii) "Non ho dato nermano sconto a ogni candidato, "I didn't make any concession to every candidate."

But If we replace the partitive nemon dispace downood: 'none of these question' in (0), the sontence become more acceptable under the mading 'not a single one of the relevant questions was asked to every considiate':

(iii) "Non-ho fato nervana-di queste domande acqui candidato, "I dish") ask any of these questions to every sandidate."

As usual, tatti instead of ogni father improves the structure

Another observation, for which I have no explanation analy, in fast sentences with the know other NOT-ALL-N-word are just worse than summers with the other soor -8-word sock, even though they might have the same scope relation. The BCIs not a sufficient explanation, although I claim it is necessary.

Italian polarityitems 7

<sup>&</sup>lt;sup>4</sup> Xeordi their throughout we must ignore the multing where the universe have solved vectors soope ("for all students, to won/word) the norm that ...,". The instruded crasping assophreaded in the test is performs more complexious if arown "yet" is added to (3.3a): non-hor more data an vector a tasti gli studenti. "I haven't yet given a much to all the students".

<sup>&</sup>lt;sup>1</sup> Conting to mate, for instance, to the instrument Kee graph/or sum to be particizenyothic with magnitor, (e.e., a positive pulsity item), regardless of Newson's Secondy, a paraliaght Keel (")-Olli may underfue that anafalability of existential quantification is independent from moghorystatic class. *Second* (3) account's cornst to existentially quantified on mater without it argories as a bare primat in the ideation for *incomp* (1) to make

documents typically contain

### documents typically contain

text (section titles and paragraphs)

### documents typically contain

- text (section titles and paragraphs)
- illustrations (images, charts, tables, lists, etc.)

### documents typically contain

- text (section titles and paragraphs)
- illustrations (images, charts, tables, lists, etc.)

### illustrations

are like islands floating in the sea of text: their location is not as rigidly fixed as that of text; they serve two purposes:

### documents typically contain

- text (section titles and paragraphs)
- illustrations (images, charts, tables, lists, etc.)

### illustrations

are like islands floating in the sea of text: their location is not as rigidly fixed as that of text; they serve two purposes:

to enhance the comprehension of the text

#### documents typically contain

- text (section titles and paragraphs)
- illustrations (images, charts, tables, lists, etc.)

### illustrations

are like islands floating in the sea of text: their location is not as rigidly fixed as that of text; they serve two purposes:

- to enhance the comprehension of the text
- to entertain and/or esthetically please the reader

types of illustration

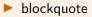

simple

types of illustration

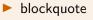

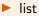

simple

### types of illustration

### blockquote

#### list

simple

display: theorem, principle, equation, etc.

### types of illustration

### blockquote

#### list

- display: theorem, principle, equation, etc.
- 🕨 table

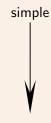

- blockquote
- list
- display: theorem, principle, equation, etc.
- table
- chart/graph

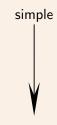

- blockquote
- list
- display: theorem, principle, equation, etc.
- table
- chart/graph
- 🕨 diagram

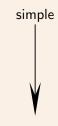

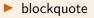

- list
- display: theorem, principle, equation, etc.
- table
- chart/graph
- 🕨 diagram
- 🕨 map

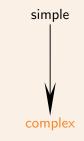

- blockquote
- list
- display: theorem, principle, equation, etc.
- table
- chart/graph
- 🕨 diagram
- 🕨 map
- image: photo, drawing

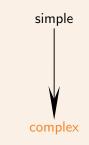

## blockquote

Lorem ipsum dolor sit amet, consectetuer adipiscing elit. Fusce orci augue, rhoncus ut, varius eu, adipiscing at, quam. Curabitur auctor, dolor eu pretium congue, eros justo euismod nunc, eget scelerisque nisl metus nec ante. Integer urna. Mauris volutpat, tortor convallis tristique interdum, urna est dignissim neque, adipiscing ultrices est magna sed purus. Donec a sapien sed lacus elementum tempor. Cras adipiscing nisi sit amet mi.

Mauris vel mi. Morbi vulputate elit in eros. Nulla facilisis. Vestibulum ante ipsum primis in faucibus orci luctus et ultrices posuere cubilia Curae; Proin lobortis velit eu justo. Suspendisse potenti. Pellentesque ut odio ornare tellus ullamcorper tempor. Phasellus faucibus tortor laoreet nibh bibendum suscipit. Cras hendrerit, erat tristique pellentesque pulvinar, ligula massa tristique pede, quis placerat mauris nisi vel dui. Maecenas quis tellus vitae pede posuere cursus. Morbi eros lectus, aliquam et, venenatis non, condimentum non, purus. Integer accumsan.

Nam sollicitudin nulla et ligula. Nulla facilisi. Nunc pellentesque scelerisque erat. Aenean tincidunt, nulla at dapibus blandit, ligula velit laoreet justo, ac malesuada lorem enim non lacus. Nunc quis mi. Curabitur arcu nisi, dapibus id, cursus ut, mollis id, dui. Praesent malesuada odio quis orci. Vestibulum erat lectus, tempor sit amet, semper eget, euismod sed, lorem. Nullam dolor nulla, dignissim vitae, pulvinar sit amet, facilisis nec, diam. Nullam et urna ac neque rutrum posuere. Nunc venenatis. Suspendisse potenti.

## blockquote

Lorem ipsum dolor sit amet, consectetuer adipiscing elit. Fusce orci augue, rhoncus ut, varius eu, adipiscing at, quam. Curabitur auctor, dolor eu pretium congue, eros justo euismod nunc, eget scelerisque nisl metus nec ante. Integer urna. Mauris volutpat, tortor convallis tristique interdum, urna est dignissim neque, adipiscing ultrices est magna sed purus. Donec a sapien sed lacus elementum tempor. Cras adipiscing nisi sit amet mi.

"Mauris vel mi. Morbi vulputate elit in eros. Nulla facilisis. Vestibulum ante ipsum primis in faucibus orci luctus et ultrices posuere cubilia Curae; Proin lobortis velit eu justo. Suspendisse potenti. Pellentesque ut odio ornare tellus ullamcorper tempor. Phasellus faucibus tortor laoreet nibh bibendum suscipit. Cras hendrerit, erat tristique pellentesque pulvinar, ligula massa tristique pede, quis placerat mauris nisi vel dui. Maecenas quis tellus vitae pede posuere cursus. Morbi eros lectus, aliquam et, venenatis non, condimentum non, purus. Integer accumsan." (Lorem ipsum 13)

Nam sollicitudin nulla et ligula. Nulla facilisi. Nunc pellentesque scelerisque erat. Aenean tincidunt, nulla at dapibus blandit, ligula velit laoreet justo, ac malesuada lorem enim non lacus. Nunc quis mi. Curabitur arcu nisi, dapibus id, cursus ut, mollis id, dui. Praesent malesuada odio quis orci. Vestibulum erat lectus, tempor sit amet, semper eget, euismod sed, lorem. Nullam dolor nulla, dignissim vitae, pulvinar sit amet, facilisis nec, diam. Nullam et urna ac neque rutrum posuere. Nunc venenatis. Suspendisse potenti.

### unordered list

- first item
- second item
  - $\star\,$  first subitem within second item, now this is a long one, so that it illustrates the hanging indentation typical of such lists
  - $\star$  second subitem within second item
- third item

### unordered list

- first item
- second item
  - $\star\,$  first subitem within second item, now this is a long one, so that it illustrates the hanging indentation typical of such lists
  - $\star\,$  second subitem within second item
- third item

🕨 some typical item markers: ●, ○, ·, —, ▶, \*, ★, ☞, ☞, 戱, 🖉

#### unordered list

- first item
- second item
  - $\star\,$  first subitem within second item, now this is a long one, so that it illustrates the hanging indentation typical of such lists
  - $\star$  second subitem within second item
- third item
- ▶ some typical item markers: •, ∘, ·, —, ▶, \*, ★, ♥, №, ₺, ₺
- item markers may differ or may be the same (increasing indentation distinguishes levels anyway)

### ordered list

- 1. first item
- 2. second item
  - 2.1 first subitem within second item, now this is a long one, so that it illustrates the hanging indentation typical of such lists
  - 2.2 second subitem within second item
- 3. third item

levels are indicated by decimal numbering

### ordered list

- 1. first item
- 2. second item
  - a. first subitem within second item, now this is a long one, so that it illustrates the hanging indentation typical of such lists
  - b. second subitem within second item
- 3. third item

levels are indicated by different types of numbers and letters (Arabic, Roman, uppercase letters, lowercase letters, Greek letters)

description list

term 1 is described first
term 2 is described next
 subterm 2.1 is described within term 2
 subterm 2.2 is also described within term 2
term 3 is described last

in a description list, the item labels are longer chunks of text

### displays

Lorem ipsum dolor sit amet, consectetuer adipiscing elit. Aliquam justo quam, porta et, lacinia vel, molestie ac, arcu. Curabitur in urna. Donec eu sapien. Vestibulum suscipit. Etiam lorem. Donec purus. Etiam odio nisi, semper nec, feugiat eget, faucibus vel, turpis. Nam tincidunt placerat felis.

Commandment 7 All animals are equal.

Phasellus ac ante nec nunc lobortis malesuada. Donec ac massa. Morbi id tellus. Cras vel felis. Pellentesque lacus pede, pretium at, elementum in, ullamcorper in, pede. Cras neque nunc, dapibus ut, sodales sit amet, cursus at, velit. In vitæ velit sit amet metus vulputate consectetuer. Fusce eu nibh.

### displays

Lorem ipsum dolor sit amet, consectetuer adipiscing elit. Aliquam justo quam, porta et, lacinia vel, molestie ac, arcu. Curabitur in urna. Donec eu sapien. Vestibulum suscipit. Etiam lorem. Donec purus. Etiam odio nisi, semper nec, feugiat eget, faucibus vel, turpis. Nam tincidunt placerat felis.

Commandment 7 All animals are equal.

Phasellus ac ante nec nunc lobortis malesuada. Donec ac massa. Morbi id tellus. Cras vel felis. Pellentesque lacus pede, pretium at, elementum in, ullamcorper in, pede. Cras neque nunc, dapibus ut, sodales sit amet, cursus at, velit. In vitæ velit sit amet metus vulputate consectetuer. Fusce eu nibh. Lorem ipsum dolor sit amet, consectetuer adipiscing elit. Aliquam justo quam, porta et, lacinia vel, molestie ac, arcu. Curabitur in urna. Donec eu sapien. Vestibulum suscipit. Etiam lorem. Donec purus. Etiam odio nisi, semper nec, feugiat eget, faucibus vel, turpis. Nam tincidunt placerat felis.

$$2 + 2 = 5$$

Phasellus ac ante nec nunc lobortis malesuada. Donec ac massa. Morbi id tellus. Cras vel felis. Pellentesque lacus pede, pretium at, elementum in, ullamcorper in, pede. Cras neque nunc, dapibus ut, sodales sit amet, cursus at, velit. In vitæ velit sit amet metus vulputate consectetuer. Fusce eu nibh.

# tables

|            | Sample Table |               |  |  |  |
|------------|--------------|---------------|--|--|--|
| col head   | col head     | col head      |  |  |  |
| Left       | centered     | right         |  |  |  |
| aligned    | items        | aligned       |  |  |  |
| items      | items        | items         |  |  |  |
| Left items | centered     | right aligned |  |  |  |

#### multiplication

| * |       | 1 | 2 | 3 |
|---|-------|---|---|---|
| 1 |       | 1 | 2 | 3 |
| 2 | :   : | 2 | 4 | 6 |
| 3 |       | 3 | 6 | 9 |

| Sydney    | OG4G | Thu Oct 10 | Mon Oct 21 or 28 | 11 or 18 days | 999 |
|-----------|------|------------|------------------|---------------|-----|
| Melbourne | OG6B | Thu Oct 17 | Mon Oct 21 or 28 | 4 or 11 days  | 999 |
| Perth     | OG7A | Sun Oct 13 | Mon Oct 21 or 28 | 8 or 15 days  | 999 |
| Darwin    | OG9Q | Sun Oct 20 | Mon Oct 28       | 8 days        | 999 |

## departure board at Dulles Airport

| DEPARTURE       | CARRIER - FU      | GHT-PA  | RTNER      | GATE      | TIME   | STATUS    |
|-----------------|-------------------|---------|------------|-----------|--------|-----------|
| Albany          | FUNITED           | WA 7472 | QR 5605    | N         | 1:257  | On Time   |
| Авидисци        | FUNITED           | UA 783  | 80 4545    | 018       | 5:367  | On Time   |
| Motom           | UNITED            | UA 6851 |            | - 10      | \$359  | On Time   |
| Altoona, PA     | UNITED            | UA 6927 |            | - 15      | 5:327  | On Time   |
| Amsterdam       | FUNITED           | UASE    | LO 4501    | C14       | 5-50P  | On Time   |
| Allanta         | ADXITA            | DL \$15 |            | 876       | 2:35P  | On Time   |
| Atlanta         | A DELTA           | DL 1449 |            | 876       | 4.007  | On Time   |
| Atlanta         | UNITED            | UA 7259 | 80 4018    | 012       | 4368   | On Time   |
| Alianta         | ADSITAT           | CL 1409 |            | 876       | 5.25*  | On Time   |
| Aintin          | UNITED            | UA 7281 | QR 5611    | C18       | 51607  | On Time   |
| Dirightenion    | UNITED            | UNISH   |            | <b>A5</b> | 5:347  | On Time   |
| Boston          | UNITED            | UA 7157 | NH 7100    | AS        | 2:211  | Now 4200P |
| Basten          | CHAR              | 86 1295 |            | 878       | 4:187  | On Tane   |
| Besten          | UVNITED           | UA 822  | LH 8352    | Dta       | 4:597  | On Time   |
| Branstein       | FUNITED           | UA 950  | LO 4611    | 677       | \$:57P | On Time   |
| Buffalo         | UNITED            | UA 7089 | 00 4654    | G248      | 1:020  | Departed  |
| Bullaja         | UNITED            | UA-7832 | QR 1628    | 45        | 1:15*  | On Time   |
| Durlington      | FUNITED           | UABOR   | 80 4550    | C22       | 5:000  | On Time   |
| Charleston      | UNITED            | UA 7982 | 02.7645    | C2RR      | 4:55P  | On Time   |
| Charleston,     | UNITED            | UASSES  | E          | 85        | 5:38P  | On Time   |
| Charlotte, NC   | INVESTIGATION OF  | UNE     |            | 28        | 3/47*  | On Time   |
| Charlotte, NC   | UNITED            | UA718   | NH 7152    | 674       | 5:20P  | On Time   |
| Chartotte, NC   | THE APPROXY       | US 2643 |            | 27        | 10.007 | On Time   |
| Charlottesville | UNITED            | UA 6475 |            |           | 5:55P  | On Tame   |
| Chicago-        | the second second | 101455  |            | 850       | 1.50   |           |
| Chicago-        | 10-100-001        | WN 255  | 3).        | 850       | 5:602  | On Time   |
| Chicago-        | UNITED            | UAISS   | JU 7351    | D11       | 2-327  | On Time   |
| Chicago-        | UNITED            | UA 951  | 057815     | 65        | 5:16P  | On Time   |
| Cincinnali      | ADELTA            | DL 6134 |            | 878       | 5.007  | On Time   |
| Cincinnati      | UNITED            | UA 788  | AG 4783    |           | 5:08P  | On Time   |
| Cleveland       | UNITED            |         | NH 7125    | A2        | 4:50P  | On Time   |
| Geveland        | Rootmeta          |         | P          | 801       | 5:35P  | On Time   |
| Columbia        | WUNITED           |         | 087811     | - 46      | \$:20P | On Time   |
| Columbus, Of    |                   |         | E SIX BUBS |           | 5:00P  | On Time   |
| Dakar, Seneg    | a Kanada and      | 66,208  | UA 1018    | 814       | 5:450  | On Time   |
| Dallas /Ft      | DOMNTHE .         |         | S. 19      | 822       | 2:202  | On Time   |
| Dates //r       | American          | AA 801  |            | 079       | 2.200  | On Time   |

| Data 29         CUTIETCO         K. 7421 U. 7219         A. 720           Depose         CUTIETCO         K. 7802 U. 7823         K. 7812 U. 7823           Depose         CUTIETCO         K. 7802 U. 7823         K. 7812 U. 7823           Derver         CUTIETCO         K. 7812 U. 7823         K. 7812 U. 7823           Derver         CUTIETCO         K. 7812 U. 7823         K. 7812 U. 7823           Derver         CUTIETCO         K. 7812 U. 7823         K. 7812 U. 7823           Derver         CUTIETCO         K. 7812 U. 7824         K. 7812 U. 7824           Derver         CUTIETCO         K. 7812 U. 7824         K. 7812 U. 7824           Privatua         CUTIETCO         K. 7812 U. 7824         K. 7812 U. 7824           Privatua         CUTIETCO         K. 7812 U. 7824         K. 7812 U. 7824           Privatua         CUTIETCO         K. 7812 U. 7824         K. 7812 U. 7824           Privatua         CUTIETCO         K. 7812 U. 7824         K. 7812 U. 7824           Privatua         CUTIETCO         K. 7812 U. 7824         K. 7812 U. 7824           Privatua         CUTIETCO         K. 7812 U. 7812         K. 7812 U. 7812           Privatua         CUTIETCO         K. 7812 U. 7812         K. 7812 U. 7812                                                                                                    | TIME   | STATUS    |
|----------------------------------------------------------------------------------------------------|--------|-----------|
| Date 24         FULTIETE         N. 242         A. 242         A. 242           Deprise         FULTIETE         N. 242         A. 242         A. 242           Deprise         FULTIETE         N. 242         A. 242         A. 242         A. 242           Deprise         FULTIETE         N. 242         A. 242         A. 242 <td>4:35P</td> <td>OnTime</td>                                                                                                    | 4:35P  | OnTime    |
| Dopose         FULTION         A. 7282         64.5484         63.5484         63.5484         63.558           Deverse         FULTION         64.549         A.572         64.549         63.558           Deverse         FULTION         64.552         A.552         64.552         63.558           Deverse         FULTION         64.552         A.552         64.552         64.552           Deverse         FULTION         64.552         A.552         64.552         64.552         64.552         64.552         64.552         64.552         64.552         64.552         64.552         64.552         64.552         64.552         64.552         64.552         64.552         64.552         64.552         64.552         64.552         64.552         64.552         64.552         64.552         64.552         64.552         64.552         64.552         64.552         64.552         64.552         64.552         64.552         64.552         64.552         64.552         64.552         64.552         64.552         64.552         64.552         64.552         64.552         64.552         64.552         64.552         64.552         64.552         64.552         64.552         64.552         64.552         64.552                                                                                                    | 4:368  | OnTime    |
| Doubles (1993/1999)         55,4543         54,454         54,457         52,357           Denner         ULTITETO         14,457         62,357         52,357           Denner         ULTITETO         14,457         62,357         52,357           Denner         ULTITETO         14,457         62,357         52,357           Denner         ULTITETO         14,457         62,357         52,357           Denner         ULTITETO         14,457         16,357         52,357           Denner         ULTITETO         14,457         16,357         52,357           Prinder         ULTITETO         14,454         14,452         16,357         52,357           Prinder         ULTITETO         14,754         16,452         16,452         16,452         16,452         16,452         16,452         16,452         16,455         16,455         16,455         16,455         16,455         16,455         16,455         16,455         16,455         16,455         16,455         16,455         16,455         16,455         16,455         16,455         16,455         16,455         16,455         16,455         16,455         16,455         16,455         16,455         16,455         16,455                                                                                                    | 4:587  | On Time   |
| Denner         UVITETO         MA H3         04 7027         02 702           Denner         UVITETO         MA H3         04 7027         04 702           Denner         UVITETO         MA H3         04 7027         04 702           Denner         UVITETO         MA F3         04 702         04 702           Denner         UVITETO         MA F3         04 702         04 702           Denner         UVITETO         MA F3         04 702         04 702           Providut         UVITETO         MA F3         04 702         04 702           Providut         UVITETO         MA F3         04 702         04 702           Providut         UVITETO         MA F3         04 702         02 702           Resember         UVITETO         MA F3         04 702         02 702           Generalion         UVITETO         MA F3         04 702         02 702           Materia         UVITETO         MA F3         04 702         02 702           Materia         UVITETO         MA F3         04 702         04 702           Materia         UVITETO         MA F3         04 702         04 702           Materando         UVITETO         04 702<                                                                                                    | 5:30P  | On Time   |
| Denerri         ULTITED         MA 20         MA 20         MA 200           Denerri         ULTITED         MA 20         MA 200         MA 200           Denerri         ULTITED         MA 20         MA 200         MA 200           Denerri         ULTITED         MA 20         MA 200         MA 200           Denerri         ULTITED         MA 20         MA 200         MA 200           Denerri         ULTITED         MA 200         MA 200         MA 200           Prinkland         ULTITED         MA 200         MA 200         MA 200           Prinkland         ULTITED         MA 200         MA 200         MA 200           Prinkland         ULTITED         MA 200         MA 200         MA 200           Marchado,         ULTITED         MA 200         MA 200         MA 200           Marchado,         ULTITED         MA 200         MA 200         MA 200           Marchado,         ULTITED         MA 200         MA 200         MA 200           Marchado,         ULTITED         MA 201         MA 200         MA 200           Marchado,         ULTITED         MA 201         MA 200         MA 200           Marchado,         ULTITED                                                                                                    | 4:00P  | On Time   |
| Denner         Denner         Denner <thdenner< th=""> <thdenner< th=""> <thdenner< td="" th<=""><td>2:40P</td><td>On Time</td></thdenner<></thdenner<></thdenner<>                                                                                                    | 2:40P  | On Time   |
| Denerty                                                                                                    | 4-920  | On Time   |
| Datasit         Section (1998)         Section (1998)         Section (1998)         Section (1998)           Privature         CUVITETO         ALXANO LANSO         LANSO         <                                                                                                    | 5.287  | On Time   |
| projek         UVINTED         AA 749         DA 796         DA 796           preskut         UVINTED         AA 84         DA 796         DA 796           Transford         UVINTED         AA 84         DA 796         DA 796           Transford         UVINTED         AA 84         DA 892         B51           Pil.acated         UVINTED         AA 84         DA 892         B51           Pil.acated         UVINTED         AA 784         DA 692         B51           Pil.acated         UVINTED         AA 784         DA 692         B41           Hommon         UVINTED         AA 784         DA 692         B41           Heinsbard AD         UVINTED         AA 784         DA 692         B41           Heinsbard AD         UVINTED         AA 784         DA 684         A4           Jacksmine         UVINTED         AA 784         DA 687         A4           Jacksmine         UVINTED         AA 784         DA 687         A4           Jacksmine         UVINTED         AA 784         DA 687         A4           Jacksmine         UVINTED         AA 784         DA 687         A4           Jacksmine         UVINTED         AA 784 <td>\$1462</td> <td>On Time</td>                                                                                                    | \$1462 | On Time   |
| Product         CVUITED         ALM PS         L4 (45)         L4 (45)         L4 (15)         L4 (15) <thl2 (15)<="" th=""> <thl4 (15)<="" th=""> <thl4< td=""><td>4.450</td><td>OnTime</td></thl4<></thl4></thl2>                                                                                                    | 4.450  | OnTime    |
| Transford         14443         14443         14443           Transford         14444         144322         144           Fil.activitie         14444         14422         144           Fil.activitie         14444         14422         144           Fil.activitie         14444         14422         144           Fil.activitie         14444         14422         144           Fil.activitie         14444         14422         144           Granshee         UVITET         14444         1444         144           Hendward, UVITET         14444         14444         1444         144           Hendward, UVITET         14444         14444         14444         14444           Hendward, UVITET         14474         14444         14444         14444           Jacksmith         UVITET         14721         14723         14724         14724         14724         14724         14724         14724         14724         14724         14724         14724         14724         14724         14724         14724         14724         14724         14724         14724         14724         14724         14724         14724         14724         14724                                                                                                    | Stoor  | On Time   |
| Production         Production         Product                                                                                                    | 5:26P  | On Time   |
| PL Ausdreit         Film         95 99         92 99           Planner         UTTTTT         14 74 0         80 451           Oriensideux         UTTTTT         14 74 0         80 451           Oriensideux         UTTTTT         14 74 0         80 451           Marchadoz         UTTTTT         14 74 0         80 451           Marchadoz         UTTTTT         14 74 0         80 451           Marchadoz         UTTTTT         14 74 0         80 451           Marchadoz         UTTTTT         14 75 0         81 451           Marchadoz         UTTTTT         14 75 0         81 451           Marchadoz         UTTTTT         14 75 0         81 451           Marchadoz         UTTTTT         14 75 0         81 451           Marchadoz         UTTTTT         14 75 0         81 451           Marchadoz         UTTTTT         14 75 0         81 451           Marchadoz         UTTTTT         14 75 0         81 451           Marchadoz         UTTTTT         14 75 0         81 752           Marchadoz         UTTTTT         14 75 0         81 752           Marchadoz         UTTTTT         14 751         15 752           Ma                                                                                                    | 5:50P  | On Time   |
| Genura         USUNITED         M.244         M.2202         Col           Generality         USUNITED         M.246         M.2202         Col           Generality         USUNITED         M.246         M.256         M.256           Marchard PA         USUNITED         M.353         M.255         M.257         M.257           Marchard PA         USUNITED         M.353         M.257         M.257         M.                                                                                                    | 5:501  | On Time   |
| Gramming         CUTIETED         AFA 20         60 4593         AF           Gramming         CUTIETED         AFA 20         60 4593         AF           Hernisherg A1         CUTIETED         AFA 20         60 4762         CE           Hernisherg A2         CUTIETED         AFA 20         60 4762         CE           Hernisherg A2         CUTIETED         AFA 20         60 4762         CE           Hernisherg A2         CUTIETED         AFA 20         60 4762         CE           Hernisherg A2         CUTIETED         AFA 20         60 4762         CE           Hernisherg A2         CUTIETED         AFA 20         60 4462         AFA           Jacksmeine         CUTIETED         AFA 20         60 4452         AFA           Jacksmeine         CUTIETED         AFA 20         60 4522         AFA           Jacksmeine         CUTIETED         AFA 20         60 4522         AFA           Jacksmeine         CUTIETED         AFA 20         60 4522         AFA           Jacksmeine         CUTIETED         AFA 20         67 452         AFA           Jacksmeine         CUTIETED         AFA 21         157 452         AFA           Lin Voget                                                                                                    | 3:157  | Delayed   |
| Orsenanda         Contraction         Contraction <thcontraction< th=""> <thcontraction< th="">         &lt;</thcontraction<></thcontraction<>                                                                                                    | 5361P  | On Time   |
| Marchine AV, 20111110         AN 202 08 202 02           Marcha AG, 20111110         AN 20 08 201 000           Marcha AG, 20111110         AN 20 08 201 000           Marcha AG, 2011110         AN 20 08 201 000           Marcha AG, 2011110         AN 20 08 201 000           Marcha AG, 2011110         AN 20 08 201 000           Marcha AG, 2011110         AN 2012 000 4000           Marcha AG, 2011110         AN 2012 000 4000           Marcha MA, 2011110         AN 2012 000 4000           Marcha MA, 2011110         AN 2012 000 4000           Marcha MA, 2011110         AN 2012 000 2000           Marcha MA, 2011110         AN 2012 000 2000           Marcha MA, 2011110         AN 2012 000 2000           Marcha MA, 2011110         AN 2012 000 2000           Marcha MA, 2011110         AN 2012 0000           Marcha MA, 2011110         AN 2012 0000           Marcha MA, 2011110         AN 2011110           Marcha MA, 2011110         AN 2011110           Marcha MA, 2011110         AN 2011110           Marcha MA, 2011110         AN 2011110           Marcha MA, 2011110         AN 2011110           Marcha MA, 2011110         AN 2011110           Marcha MA, 2011110         AN 2011110           Marcha MA, 2011110 <td>41667</td> <td>On Time</td>                                                                                                    | 41667  | On Time   |
| Nacional Conference         Conference         Conference <t< td=""><td>51287</td><td>On Time</td></t<>                                                                                                    | 51287  | On Time   |
| Strettmin         0.5 (2011)         0.5 (2011)         0.5 (2011)           Strettmin         V. Michael (2011)         0.5 (2011)         0.5 (2011)         0.5 (2011)           Strettmin         V. Michael (2011)         0.5 (2011)         0.5 (2011)         0.5 (2011)         0.5 (2011)           Strettmin         V. Michael (2011)         0.5 (2011)         0.5 (2011)         0.5 (2011)         0.5 (2011)           Strettmin         V. Michael (2011)         0.5 (2011)         0.5 (2011)         0.5 (2011)         0.5 (2011)           Strettmin         V. Michael (2011)         0.5 (2011)         0.5 (2011)         0.5 (2011)         0.5 (2011)           Strettmin         V. Michael (2011)         V. Michael (2011)         0.5 (2011)         0.5 (2011)         0.5 (2011)           Strettmin         V. Michael (2011)         V. Michael (2011)         V. Michael (2011)         0.5 (2011)         0.5 (2011)           Strettmin         V. Michael (2011)         V. Michael (2011)         V. Michael (2011)         0.5 (2011)         0.5 (2011)           Strettmin         V. Michael (2011)         V. Michael (2011)         V. Michael (2011)         0.5 (2011)         0.5 (2011)           Strettmin         V. Michael (2011)         V. Michael (2011)         V. Michael (2011)         0.5                                                                                                    | 1000   | On Time   |
| Neutron         EVENTEE         Ab.455         B4.651         B4.651           Norden All         EVENTEE         Ab.455         B4.651         B4.651         B4.65                                                                                                    | 5.927  | On Time   |
| Herricht A.         CV11115         AV 740         B0 4402           Mennopein         CV11115         AV 740         B0 4402         AV           Jacksmeine         CV11115         AV 740         B0 7400         B0 7400         B0 7400           Jacksmeine         CV11115         AV 740         B0 7500         AV         B0 7400         B0 74000         B0 7400         B0 74000         B0 7400                                                                                                    | 2:39   | CruTime   |
| Science         Science         Science         Science           Jacksmeric         Science         Science         Science         Science           Jacksmeric         Science         Science         Science         Science         Science           Jacksmeric         Science         Science                                                                                                    | 5:000  | OnTime    |
| Jacksonie 2011 (11 A 742) je (500 A2)<br>Jacksonie 2012 (12 A 742) je (500 A2)<br>Jakowski 2012 (12 A 742) je (12 A 742)<br>Jakowski 2012 (12 A 742) je (12 A 742)<br>Montener, A 2012 (12 A 742) je (12 A 742)<br>Kana Cop 2011 (12 A 742) je (12 A 742)<br>Kana Cop 2011 (12 A 742) je (12 A 742) je (12 A 742)<br>Kana Cop 2011 (12 A 742) je (12 A 742) je | 4:500  | OnTime    |
| Jacksmeller         PUTTED         UA 245         D-211           Jahrnesberg         Commeller         A-211         A-111           Jahrnesberg         Commeller         UA 4007         A-5           Jahrnesberg         Commeller         UA 4007         A-5           Jahrnesberg         Commeller         UA 4007         A-5           Kansan CP         Commeller         UA 4007         A-5           Link Veget         Commenter         WA 374         UB 300         A-5           Link Veget         Commenter         WA 374         UB 378         Commenter         UA 378         Commenter         UA 378 </td <td>4:457</td> <td>On Time</td>                                                                                                    | 4:457  | On Time   |
| Johannessen         Contraction         Status         Status         <                                                                                                    | 42,150 | Now JITSP |
| Julnisteen, PA STUNITED UA 6937 AS<br>Kanasa (V) STUNITED UA 7841 US 7862 AT<br>Kanovile STUNITED UA 7851 US 7862 AT<br>Kan Veges STUNITED UA 7872 LH 555 D11<br>Lak Veges STUNITED UA 7872 LH 555 D11<br>Lak Veges STUNITED UA 787 LH 555 D11<br>Londor-URI STUNITED UA 787 LH 555 D11<br>Londor-URI STUNITED UA 787 LH 555 D11                                                                                                    | 4:457  | On Time   |
| Xianas Ciy         SUNTYED         UA 2411         US 7042         A1           Meconide         FUNTYED         UA 2933         US 2026         A5           Las Vegas         Solomant Wark         B35         B35         B35           Las Vegas         SUNTYED         UA 777         UA 9354         D11           Las Vegas         SUNTYED         UA 777         UA 9354         D11           Lender-Liff         SUNTYED         UA 777         UA 9354         D11           Lender-Liff         SUNTYED         UA 777         UB 9354         D11                                                                                                    | 5:40#  | On Time   |
| Knowie         UNITED         UA 7983         US 7405         A6           Lin Vogas         Crisowawa         WX 2074         B59           Las Vogas         UNITED         UA 777         LH 356         D1           Law Vogas         UNITED         UA 777         LH 356         D1           Law Vogas         UNITED         UA 777         LH 356         D1           Londer-Lift         UNITED         UA 315         D1 8502         C1           Londer-Lift         UNITED         BA 216         B44                                                                                                    | 5:327  | On Time   |
| Las Vegas O Konsear WS 3174 856<br>Las Vegas O KINTED UA 777 LH 8356 D11<br>London-LHR R UNITED UA 916 C0 6550 C1<br>London-LHR R 10011100 BA 216 864                                                                                                    | 31882  | On Time   |
| Las Vegas I UNITED UA 777 LH 8358 D11<br>London-LHR I UNITED UA 818 CO 6550 C1<br>London-LHR I III III III BA 216 B44                                                                                                    | 4:507  | On Time   |
| London-LHR DUNITED UA 315 CD 6850 C1<br>London-LHR DUNITED BA 216 B61                                                                                                    | 4:15P  | On Time   |
| Lender-LHR Destatement BA 215                                                                                                    | 5:151  | On Time   |
|                                                                                                    | 51687  | On Time   |
| Los Angeles PUNITED UA 208 US 5503 C19                                                                                                    | R:15P  | On Time   |
|                                                                                                    | 2:45P  | On Time   |
| Los Angeles WUNITED UA 967 NZ 9079 D4                                                                                                    | 4:458  | On Time   |
| Los Angeles W2007 875                                                                                                    | 4:502  | On Tene   |

#### charts

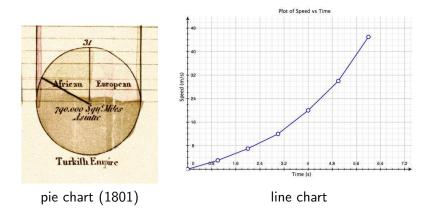

# the real pie chart

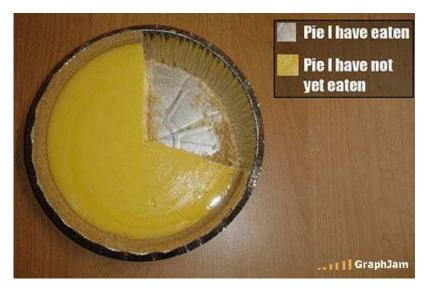

#### charts

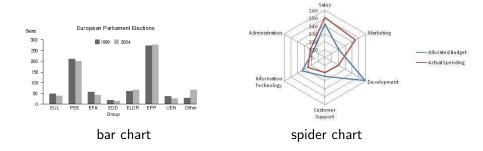

## diagrams

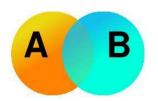

Venn diagram

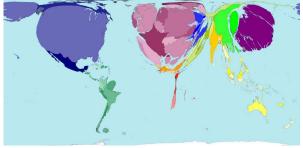

cartogram (country areas by GDP) from http://www.worldmapper.org

# drawings

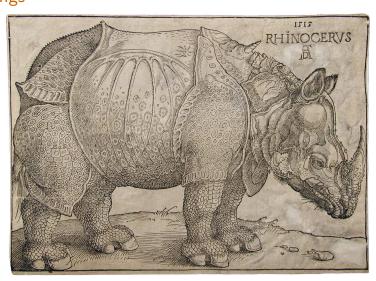

#### Albrecht Dürer's Rhinocerus (1515)

kz & szp (delg)

typo/breaking (5A

#### photos

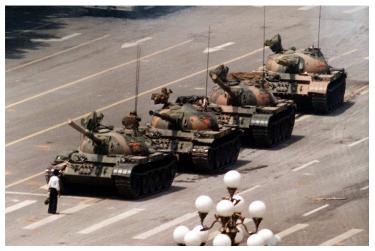

"Tank Man" stops the advance of a column of tanks on 5 June 1989 in Beijing. Photo by Jeff Widener (Associated Press)

kz & szp (delg)

typo/breaking (5A)

#### photos

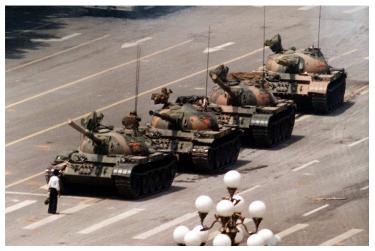

"Tank Man" stops the advance of a column of tanks on 5 June 1989 in Beijing. Photo by Jeff Widener (Associated Press)

kz & szp (delg)

typo/breaking (5A)

most kinds of illustration are typically floating: they do not have a fixed place in the document

- most kinds of illustration are typically floating: they do not have a fixed place in the document
- where they are placed mostly depends on common sense

- most kinds of illustration are typically floating: they do not have a fixed place in the document
- where they are placed mostly depends on common sense
  - if an illustration is closely related to a given location in the text

- most kinds of illustration are typically floating: they do not have a fixed place in the document
- where they are placed mostly depends on common sense
  - if an illustration is closely related to a given location in the text
    - it should be near that location (right there, on the same page, on the recto of the following page, on the verso of the preceding page, etc.)

- most kinds of illustration are typically floating: they do not have a fixed place in the document
- where they are placed mostly depends on common sense
  - if an illustration is closely related to a given location in the text
    - it should be near that location (right there, on the same page, on the recto of the following page, on the verso of the preceding page, etc.)
    - else it must be labelled (as Figure 7, Plate XVII, Table V) and a reference to the label must be made in the text

- most kinds of illustration are typically floating: they do not have a fixed place in the document
- where they are placed mostly depends on common sense
  - if an illustration is closely related to a given location in the text
    - it should be near that location (right there, on the same page, on the recto of the following page, on the verso of the preceding page, etc.)
    - else it must be labelled (as *Figure 7, Plate XVII, Table V*) and a reference to the label must be made in the text
    - it is a good idea to label all illustrations anyway to make reference to them easier

- most kinds of illustration are typically floating: they do not have a fixed place in the document
- where they are placed mostly depends on common sense
  - if an illustration is closely related to a given location in the text
    - it should be near that location (right there, on the same page, on the recto of the following page, on the verso of the preceding page, etc.)
    - else it must be labelled (as *Figure 7, Plate XVII, Table V*) and a reference to the label must be made in the text
    - it is a good idea to label all illustrations anyway to make reference to them easier
  - other illustrations may be located where most convenient wrt text breaking

- most kinds of illustration are typically floating: they do not have a fixed place in the document
- where they are placed mostly depends on common sense
  - if an illustration is closely related to a given location in the text
    - it should be near that location (right there, on the same page, on the recto of the following page, on the verso of the preceding page, etc.)
    - else it must be labelled (as Figure 7, Plate XVII, Table V) and a reference to the label must be made in the text
    - it is a good idea to label all illustrations anyway to make reference to them easier
  - other illustrations may be located where most convenient wrt text breaking
- their placement may also depend on whether they must be printed on special paper (in which case they have to be separated from the text)

- most kinds of illustration are typically floating: they do not have a fixed place in the document
- where they are placed mostly depends on common sense
  - if an illustration is closely related to a given location in the text
    - it should be near that location (right there, on the same page, on the recto of the following page, on the verso of the preceding page, etc.)
    - else it must be labelled (as Figure 7, Plate XVII, Table V) and a reference to the label must be made in the text
    - it is a good idea to label all illustrations anyway to make reference to them easier
  - other illustrations may be located where most convenient wrt text breaking
- their placement may also depend on whether they must be printed on special paper (in which case they have to be separated from the text)
- a caption briefly describing the illustration is very useful